## □■□■ 平成 29年度 情報 科 学 基 礎 中間テスト ■□■□

2017/11/16 K H.Takiyama

## 1 | 次の問に答えよ。

\*は+のスペシャル問題

- (1)ある処理を計算機上で行わせるためには、「アナログ的な考え方」を「デジタル的な考え方」に 変換する必要がある。ここで言う、アナログとデジタルの違いとは何かを簡単に説明せよ。
- (2)プログラムの基本構造を3つ挙げ、それぞれを流れ図使いながら説明せよ。

(3)下の表は、アルゴリズムをコンピュータ処理させるための必須項目である。①~④を埋めよ。

| 頂日名 | 力交                 |
|-----|--------------------|
| 沉田性 |                    |
|     | 手順が機械的で,<br>結果が一義的 |
|     | 4                  |

- 2 | 方程式の数値解法の一つである Newton 法について次の問に答えよ。
- (1) Newton 法のアルゴリズムを、図を描いて説明せよ。流れ図 でなくても良い。用いた記号には説明を付けておくこと。

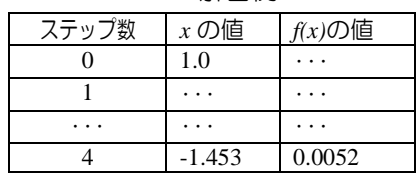

解答例

- (2) 方程式  $f(x)=x^3-\exp(-x/2)$  で、*f* (*x*) = 0 の解を Newton 法で求めよ。ただし、解答は例 にならい、初期値 *x* = 1.0 からはじめ、ステップ毎に計算結 果を示すこと。しきい値は 0.01 とせよ。
- (3) Newton 法ではそのアルゴリズムの特徴から、数値解を算出できない場合がある。それはどんな 場合かを考察せよ(例とその理由を答えよ)。

3 | 次のプログラムについて各問いに答えよ。必要な変数は適宜定義して用いること。

- (1)絶対温度での測定データ(*T*)を次々と入力し、その平均(*A*)を求めるプログラムを作りたい。 プログラムの流れ図を示せ。ただし、測定データの数は決まっていないので、負の数を入力した時 点で平均値 *A* を出力し、プログラムは終了する。
- (2)自然数 *n* と *r* を入力(ただし *n*>*r*)し、その組み合わせ数 <sup>n</sup>*C*<sup>r</sup> を求めたい。アルゴリズムを流れ 図で示せ。組み合わせ計算の例、5*C*<sup>2</sup> = (5・4)/(2・1) = 10

4 | 最小二乗法について次の問に答えよ。

 $\overline{f}$  (1) 実測できる2つの物理量  $x_i$ 、 $y_i$  (*i* は 1~ $n$ )との関係を、  $y = a_0 + a_1 x$  ( パラメータ  $a_0$ 、 $a_1$ )で表現 したい。このとき、ある評価関数 *R* を考え、*R* を偏微分した式を 0 とすれば(*R* を最小)、パラメ ータを求めることができる。このとき評価関数 *R* と、パラメータを求めるための連立方程式を示せ。 (2)純成分の蒸気圧 *p <sup>0</sup>*の対数値 *ln p <sup>0</sup>* と沸点 *T* の逆数とは、狭い温度範囲で直線関係となることが分  $\mathcal{D}$ っている。アセトンの実験値(表1)を用いて、最小二乗法にてその関係式 hp $^0$ =a $_0$ +a $_1$ / $T$  を 作成せよ。

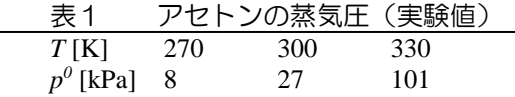

5 \* 科学に関する学術的な思考過程をモデル化し、数式化すると、最小二乗法や方程式の数値解析の 様に非常に有力なツールとなる。君が化学工学の分野で定式化してみたい、学術的な思考過程の事 例を、講義での例以外に一つ挙げ説明せよ。ただし、その問題では何が入力となり、何が出力とな りそうかを明示しておくこと。

注)次回(11月30日)からは8号館(L0821)の教室です。仮想端末室に入るために、各自 ID とバスワードを確認しておくこと。

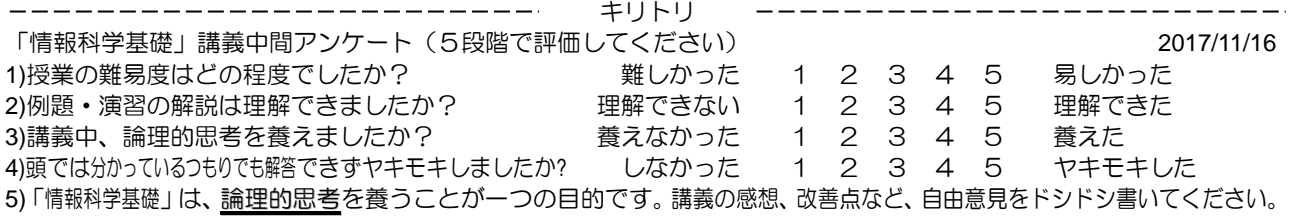

6)後半は実際のプログラミングです(Microsoft Excel を使います)。期待していること(リクエスト)、不安なことなどがあれば記述して下さい。